## tufin The Security

### Reduce Firewall Rule Permissiveness **Automatically**

#### *with Automatic Policy Generator*

Tufin's Automatic Policy Generator™ (APG) helps you optimize your firewall rule bases, using traffic history to design least-privilege rule sets that block communications from systems that don't regularly require access.

The APG can also accelerate the creation of a new rule base for new firewalls or adding an interface to a firewall.

The APG analyzes firewall logs to determine actual business practices, and replaces overly permissive rules with more granular rules, where overly permissive is defined as allowing access that is unused. Tufin customers can run an APG job on a rule which will watch actual business traffic for a specified amount of time and then suggest a recommended set of rules to reduce the permissiveness of the existing rule, or users can import logs to provide Tufin the traffic baseline data.

# **"** Tufin showed us everything we were doing wrong.  $\overline{55}$ <br>- G2 Product Review, Enterprise >1,000 Employees

— G2 Product Review, Enterprise >1,000 Employees

#### Optimize Existing Firewalls - Rule Audit

Restrict existing rules that are too permissive. By analyzing the rule base, the APG can identify the permissive rules on a firewall and provide alternatives that are more accurate. The APG can be run on an entire firewall rule base, a specific section, or just one rule.

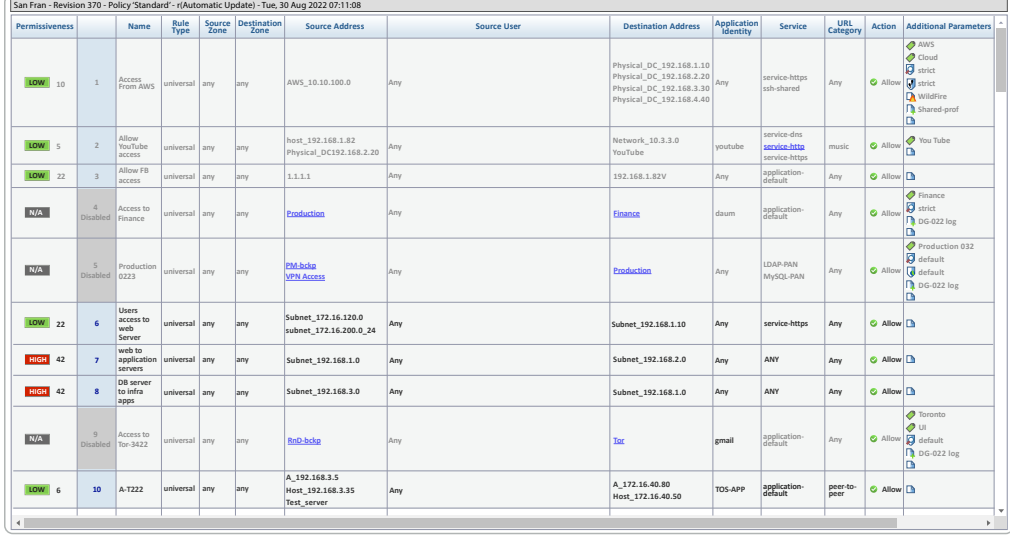

The APG identifies the permissiveness level of each 'accept' rule, on a scale from 1 to 100. Permissiveness measures how widely a rule is defined:

- A rule with one source host, one destination host and one service has the smallest value 1
- A rule with Source "ANY", Destination "ANY" and Protocol "ANY" has the highest value 100

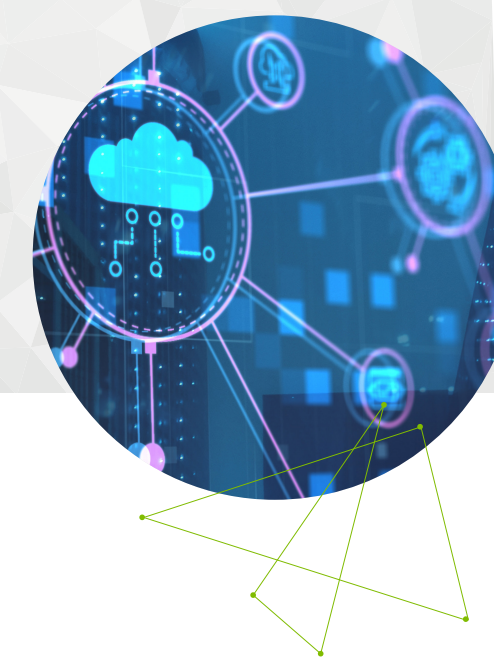

#### Features

- Can analyze real time logs or users can import logs
- Run APG on an entire rule base, a section, or one rule
- At-a-glance view of critical metrics
- Rule base suggestions are defined to:
	- **-** Approximate a least-privilege state based on traffic history
	- **-** Optimize for high performance
	- **-** Facilitate easy management

**ECAPG** allowed us to see<br>
all the rules that were all the rules that were too permissive and gave us a quick and easy way to resolve those with new rules that were tighter. JJ

> — G2 Product Review, Enterprise >1,000 Employees

#### APG results for: APG-Check Point Inline Layer

Save rule set | Replacement rules for export | Balance graph

Permissiveness of original selected rule: 41

Highest permissiveness for automatically generated rules: 1 Number of rules: 31

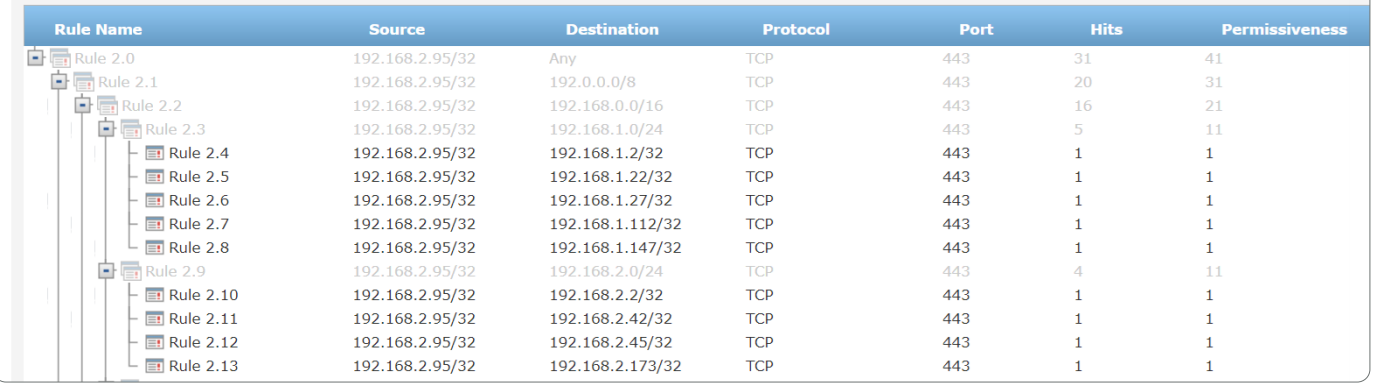

#### Adding a New Firewall to Your Network

If you do not yet have a firewall policy in place, you can begin by configuring a relatively permissive policy, and leave it in place long enough to produce logs. The APG can then translate these logs into a secure, optimized rule base.

The network traffic that users need is defined as allowed, while all other traffic is blocked. Rules are refined until they are as specific and accurate as possible, replacing "Any" rules in the original policy with actual network addresses and services.

Since there is a tradeoff between the degree of permissiveness, and the size of the rule base, the APG allows you to interactively determine how granular you want the rule base to be.

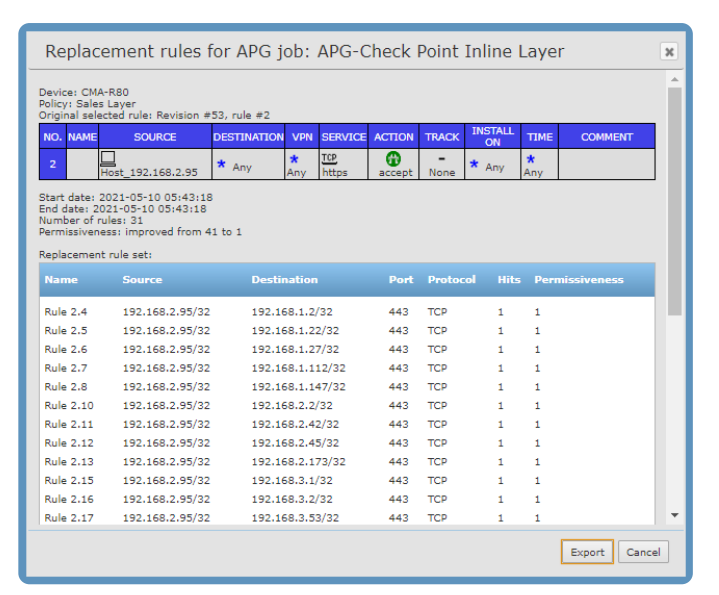

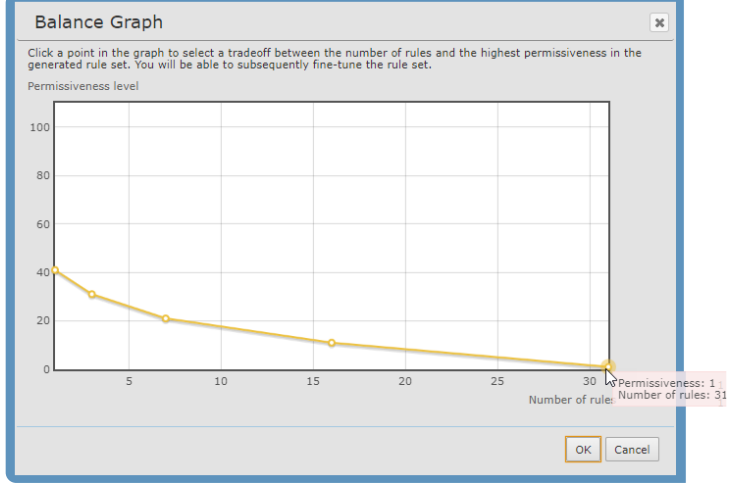

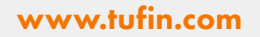

( f)  $\lceil \mathsf{in} \rceil$ 

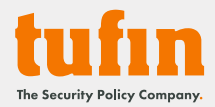

Copyright © All rights reserved. Tufin, Unified Security Policy, Tufin Orchestration Suite and Tufin logo are trademarks of Tufin. All other product names mentioned herein are trademarks or registered trademarks of their respective owners. You may not copy, reproduce, photograph, translate, transmit ,make available to the public, make derivative works, perform in public, rent , broadcast or make any commercial use of the publication in full and / or in part without prior written approval.